Polycopié de cours

# **INTRODUCTION À LA** MÉCANIQUE **ANALYTIQUE**

Socle Commun Deuxième Année Licence Physique

Université Ziane Achour - Djelfa

## **CHAPITRE II CALCUL VARIATIONNEL**

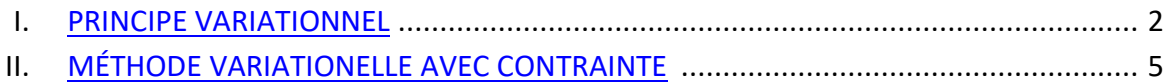

### **CALCUL VARIATIONNEL**

#### <span id="page-3-0"></span>**I. PRINCIPE VARIATIONNEL**

#### **Extrémum d'une fonction à plusieurs variables**

Soit  $f(x)$  une fonction salaire à une variable réelle x. Pour que la fonction  $f(x)$  soit extrémale en un point  $x_0$  il faut que :

$$
\left. \frac{df}{dx} \right|_{x=x_0} = 0
$$

Soit  $f(x_1, x_2, ..., x_n)$  une fonction salaire à *n* variables  $x_i$   $(i = 1, ..., n)$ . Pour que la fonction  $f(x_1, x_2, ..., x_n)$  soit extrémale en un point  $(x_1^0, x_2^0, ..., x_n^0)$  il faut que :

$$
df(x_1, x_2, ..., x_n) = \sum_{i=1}^n \frac{\partial f}{\partial x_i} dx_i = 0
$$

Si toutes les variables  $\{x_i\}$  sont indépendantes, alors la somme précédente peut être remplacée par l'ensemble d'équations suivant :

$$
\left. \frac{\partial f}{\partial x_i} \right|_{x_j = x_j^0} = 0 \qquad (i; j = 1, \dots, n)
$$

La résolution du système d'équations ci-dessus donne la les coordonnées  $(x_1^0, x_2^0, ..., x_n^0)$  des extrémums de la fonction  $f(x_1, x_2, ..., x_n)$ .

#### **Exemple :** *Problème du nageur – Principe de Fermat.*

Un sauveteur se trouvant au point de coordonnées  $(0, a)$ veut arriver au plus vite pour sauver un nageur qui se noie au point  $(d, -b)$ . Sachant que la vitesse  $v_1$  du sauveteur sur la plage ( $y \ge 0$ ) est plus grande que sa vitesse  $v_2$  dans l'eau  $(y \le 0)$ . Il faut alors qu'il trouve le point  $(x, 0)$  où il doit entrer dans l'eau pour atteindre le nageur en un temps minimum.

Comme le mouvement du sauveteur est rectiligne uniforme sur la plage et dans l'eau

Donc

$$
l_1 = v_1 \tcdot t_1
$$
 et  $l_2 = v_2 \tcdot t_2$ 

$$
t_1 = \frac{l_1}{v_1} = \frac{1}{v_1}\sqrt{x^2 + a^2}
$$
 et  $t_2 = \frac{l_2}{v_2} = \frac{1}{v_2}\sqrt{(x - d)^2 + b^2}$ 

Et le temps total pour arriver au nageur

$$
t = t_1 + t_2 = \frac{1}{v_1} \sqrt{x^2 + a^2} + \frac{1}{v_2} \sqrt{(x - d)^2 + b^2}
$$

Ce temps devant être minimum, nous écrivons alors

$$
\frac{dt}{dx}=0
$$

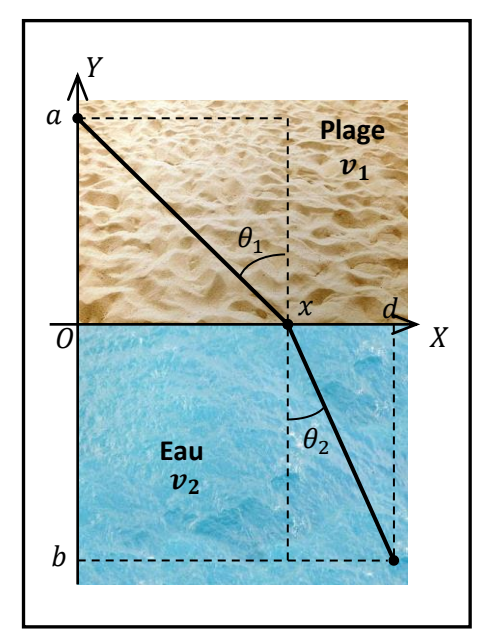

Ce qui donne

$$
\frac{1}{v_1} \frac{x}{\sqrt{x^2 + a^2}} + \frac{1}{v_2} \frac{(x - d)}{\sqrt{(x - d)^2 + b^2}} = 0
$$

Ou bien

$$
\frac{1}{v_1} \frac{x}{\sqrt{x^2 + a^2}} = \frac{1}{v_2} \frac{(d-x)}{\sqrt{(x-d)^2 + b^2}}
$$

Nous retrouvons alors la loi de Descartes pour la réfraction de la lumière

$$
\frac{1}{v_1}\sin\theta_1 = \frac{1}{v_2}\sin\theta_2
$$

#### **Equation d'Euler-Lagrange**

Considérons une fonction scalaire  $y(x)$  d'une variable réelle x continue et dérivable dans un domaine  $D$  de ℝ.

Notons  $y'(x) = dy(x)/dx$  La dérivée de  $y(x)$  par rapport à x.

Définissons une fonctionnelle  $I[y]$  sous la forme d'une intégrale entre deux points  $x_1$  et  $x_2$ .

$$
I[y(x)] = \int_{x_1}^{x_2} f(y(x), y'(x), x) dx
$$

Tel que

$$
f(y(x), y'(x), x)
$$

Est une fonction de  $y(x)$ , de  $y'(x)$  et éventuellement une fonction explicite de x.

La fonctionnelle  $I[y(x)]$  est une fonction de la fonction  $y(x)$ . C'est aussi une intégrale de chemin qui dépend de la courbe représentant la fonction  $y(x)$ .

En reprenant le principe variationnel que nous avons utilisé dans le chapitre précédent pour minimiser l'action, nous pouvons écrire :

**La fonction**  $y(x)$  qui rend la fonctionnelle  $I[y(x)]$  (intégrale) extrémale est donnée par l'équation d'Euler-Lagrange

$$
I[y(x)] = \int_{x_1}^{x_2} f(y(x), y'(x), x) \, dx = I_{\text{extremum}} \qquad \Leftrightarrow \qquad \frac{\partial f}{\partial y} - \frac{d}{dx} \left(\frac{\partial f}{\partial y'}\right) = 0
$$

#### **Remarque :**

Les dérivées partielles  $\partial f/\partial y$  et  $\partial f/\partial y'$  sont calculées en considérant que les variables y ,  $y'$  et  $x$  de  $f$  sont indépendantes.

#### **Exemple :** *Géodésique dans un plan euclidien.*

Cherchons le chemin le plus court entre deux points de appartenant à un plan euclidien. Pour cela définissons une fonctionnelle sous la forme d'une intégrale entre deux points  $(x_1, y_1)$  et  $(x_2, y_2)$ .

Un déplacement infinitésimal dans le plan s'écrit

$$
d\vec{l} = dx \cdot \vec{e}_x + dy \cdot \vec{e}_y \quad \text{et} \quad dl = \sqrt{dx^2 + dy^2}
$$

Posons  $y(x)$  une fonction de x qui définit la forme de la courbe qui minimise la distance entre les deux points, dans ce cas

$$
dy = y'.dx
$$
 et  $dl = \left(\sqrt{1 + y'^2}\right)dx$ 

La longueur de la courbe est donnée par l'intégrale

$$
L[y] = \int dl = \int_{x_1}^{x_2} \left(\sqrt{1 + {y'}^2}\right) dx
$$

Qui doit être minimale. Donc la fonction

$$
f(y(x), y'(x), x) = \sqrt{1 + {y'}^2}
$$

Doit vérifier l'équation d'Euler-Lagrange

$$
\frac{\partial f}{\partial y} - \frac{d}{dx} \left( \frac{\partial f}{\partial y'} \right) = 0
$$

En dérivant, nous trouvons

$$
\frac{d}{dx}\left(y'/\sqrt{1+{y'}^2}\right) = 0 \quad \text{avec} \quad \frac{\partial f}{\partial y} = 0
$$

Ou

$$
y'/\sqrt{1 + {y'}^2} = \text{Constante}
$$

En prenant le carré de l'équation

$$
y'^2 = (1 + y'^2).C
$$
  $\Rightarrow$   $y' = \left(\frac{C}{1 - C}\right)^{1/2}$ 

Finalement

$$
y' = \text{Constante} \qquad \Rightarrow \qquad y(x) = a \cdot x + b
$$

Qui est l'équation d'une droite dans le plan.

Les constantes  $a$  et  $b$  sont déterminées à partir des conditions limites

$$
\begin{cases} y_1 = a \cdot x_1 + b \\ y_2 = a \cdot x_2 + b \end{cases}
$$

#### **Formule de Beltrami :**

Dans la cas où la fonction  $f(y, y')$  ne dépend pas explicitement de x. Nous pouvons utiliser la formule de Beltrami

$$
f - y' \frac{\partial f}{\partial y'} = \text{Constante}
$$

*Démonstration*

Calculons

$$
\frac{d}{dx}\left(f - y'\frac{\partial f}{\partial y'}\right)
$$

$$
f(y, y', x)
$$
 étant une fonction de y, de y' et de x.

$$
df(y, y', x) = \frac{\partial f}{\partial y} dy + \frac{\partial f}{\partial y'} dy' + \frac{\partial f}{\partial x} dx
$$

Donc

$$
\frac{df}{dx} = \frac{\partial f}{\partial y}y' + \frac{\partial f}{\partial y'}y'' + \frac{\partial f}{\partial x} \qquad \left(y' = \frac{dy}{dx} \text{ et } y'' = \frac{dy'}{dx}\right)
$$

D'autre part

$$
\frac{d}{dx}\left(y'\frac{\partial f}{\partial y'}\right) = y''\frac{\partial f}{\partial y'} + y'\frac{d}{dx}\left(\frac{\partial f}{\partial y'}\right)
$$

D'où

$$
\frac{d}{dx}\left(f - y'\frac{\partial f}{\partial y'}\right) = \frac{\partial f}{\partial y}y' + \frac{\partial f}{\partial y'}y'' + \frac{\partial f}{\partial x} - y''\frac{\partial f}{\partial y'} - y'\frac{d}{dx}\left(\frac{\partial f}{\partial y'}\right)
$$

En utilisant l'équation d'Euler-Lagrange

$$
\frac{\partial f}{\partial y} - \frac{d}{dx} \left( \frac{\partial f}{\partial y'} \right) = 0
$$

Nous trouvons

$$
\frac{d}{dx}\left(f - y'\frac{\partial f}{\partial y'}\right) = \frac{\partial f}{\partial x}
$$

Donc, si  $f(y, y')$  ne dépend pas explicitement de x.  $\partial f / \partial x = 0$  et

$$
f - y' \frac{\partial f}{\partial y'} = \text{Constante}
$$

#### **Exemple :** *Géodésique dans un plan euclidien.*

Dans l'exemple précédent, l'intégrant ne dépend pas explicitement de  $x$ .

$$
f(y(x), y'(x), x) = \sqrt{1 + {y'}^2}
$$

D'où la formule de Beltrami

$$
f - y' \frac{\partial f}{\partial y'} = \sqrt{1 + {y'}^2} - y' \frac{y'}{\sqrt{1 + {y'}^2}} = \frac{1}{\sqrt{1 + {y'}^2}} = \text{Constante}
$$

Ce qui redonne  $y' =$  Constante et  $y(x) = a \cdot x + b$ .

#### <span id="page-7-0"></span>**II. MÉTHODE VARIATIONELLE AVEC CONTRAINTE**

#### **Méthode des multiplicateurs de Lagrange pour une fonction à plusieurs variables.**

Soit  $f(x_1, x_2, ..., x_n)$  une fonction salaire à n variables  $x_i$   $(i = 1, ..., n)$ . Pour que la fonction  $f(x_1, x_2, ..., x_n)$  soit extrémale en un point  $(x_1^0, x_2^0, ..., x_n^0)$  il faut que :

$$
df(x_1, x_2, ..., x_n) = \sum_{i=1}^n \frac{\partial f}{\partial x_i} dx_i = 0
$$

Si toutes les variables  $\{x_i\}$  sont indépendantes, alors la somme précédente peut être remplacée par l'ensemble d'équations suivant :

$$
\left. \frac{\partial f}{\partial x_i} \right|_{x_j = x_j^0} = 0 \qquad (i; j = 1, \dots, n)
$$

Maintenant, si les variables  $\{x_i\}$  ne sont plus indépendantes et vérifient la contrainte de type holonome suivante

$$
g(x_1, x_2, \ldots, x_n) = 0
$$

La solution du système d'équation précédent ne donne plus l'extremum de la fonction  $f(x_1, x_2, ..., x_n)$ .

La méthode directe consiste à exprimer une variable,  $x_n$  par exemple, en fonction des autres variables  $x_i$   $(i = 1, ..., n - 1)$  et de la remplacer dans la fonction  $f(x_1, x_2, ..., x_n)$ . Nous revenons ainsi à un ensemble de  $(n - 1)$  variables indépendantes, et la position de l'extremum est redonnée par un système de  $(n-1)$  équations semblable au système précédent.

La méthode des multiplicateurs de Lagrange, utilise un paramètre  $\mu$ , appelé multiplicateur de Lagrange, pour introduire la contrainte. Comme

$$
dg(x_1, x_2, \dots, x_n) = \sum_{i=1}^n \frac{\partial g}{\partial x_i} dx_i = 0
$$

Nous pouvons écrire pour n'importe quelle valeur de  $\mu$ .

$$
df - \mu \cdot dg = \sum_{i=1}^{n} \left( \frac{\partial f}{\partial x_i} - \mu \frac{\partial g}{\partial x_i} \right) dx_i = 0
$$

Maintenant *nous choisissons*  $\mu$  de manière à vérifier

$$
\frac{\partial f}{\partial x_n} - \mu \frac{\partial g}{\partial x_n} = 0
$$

Les  $(n - 1)$  variables restantes étant indépendantes, il vient que

$$
\frac{\partial f}{\partial x_i} - \mu \frac{\partial g}{\partial x_i} = 0 \qquad (i = 1, \dots, n-1)
$$

Le multiplicateur de Lagrange  $\mu$  sera déterminé à posteriori par l'équation supplémentaire donnant la contrainte  $g(x_1, x_2, ..., x_n) = 0$ .

#### **Exemple :** *Canette.*

On cherche à calculer les dimensions (rayon  $R$  et hauteur  $L$ ) d'un récipient cylindrique, pour que sa surface soit la plus faible possible pour un volume donné.

Donc, nous devons minimiser la surface  $S = 2\pi R \cdot L + 2\pi R^2$  en gardant un volume constant, d'où la contrainte  $V = \pi R^2$ .  $L =$  Constante.

La méthode directe consiste à remplacer une des variables  $(R, L)$ , par exemple

$$
L=V/\pi R^2
$$

Puis à chercher le minimum de  $S$ .

$$
S = \frac{2V}{R} + 2\pi R^2 = S_{\text{min}} \qquad \Rightarrow \qquad \frac{dS}{dR} = -\frac{2V}{R^2} + 4\pi R = 0
$$

Ce qui donne

$$
R^3 = \frac{V}{2\pi}
$$

 $L = 2R$ 

Ou encore, en remplaçant

Dans la méthode des multiplicateur de Lagrange, nous gardons les deux variables  $(R, L)$  et nous cherchons le minimum de

$$
S - \mu. V = 2\pi R. L + 2\pi R^2 - \mu. \pi R^2. L
$$

D'où les équations

$$
\begin{cases}\n\frac{\partial S}{\partial R} - \mu \frac{\partial V}{\partial R} = 0 \\
\frac{\partial S}{\partial L} - \mu \frac{\partial V}{\partial L} = 0\n\end{cases} \Rightarrow \qquad \begin{cases}\n2\pi L + 4\pi R - \mu \cdot 2\pi R L = 0 \\
2\pi R - \mu \cdot \pi R^2 = 0\n\end{cases}
$$

La résolution de ces deux équations donne

$$
R = \frac{2}{\mu} \qquad \text{et} \quad L = \frac{4}{\mu}
$$

Et en remplaçant dans la contrainte  $(V = \pi R^2, L = \text{Constante})$  nous trouvons  $\mu$ 

$$
\mu^3 = \frac{16\pi}{V}
$$

Ce qui donne finalement

$$
R^3 = \frac{V}{2\pi} \qquad \text{et} \qquad L^3 = \frac{4V}{\pi} \qquad \text{donc} \quad \boxed{L = 2R}
$$

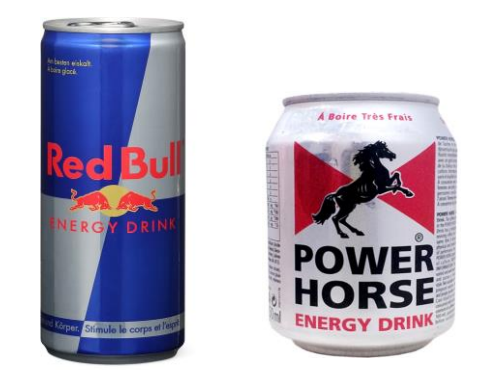

Laquelle de ces deux canettes est la plus proche de la condition  $L = 2R$ ?

#### **Méthode des multiplicateurs de Lagrange pour une fonctionnelle.**

#### **Contraintes de type holonome.**

Nous pouvons utiliser la méthode des multiplicateurs de Lagrange pour chercher les extremums d'une fonctionnelle à plusieurs variables  $y_i(x)$   $(i = 1, ..., n)$  (qui sont en fait des fonctions scalaires de  $x$ ), dans le cas où ces variables sont liées par une contrainte de type holonome.

La fonctionnelle s'écrit

$$
I[y_1, y_2, ..., y_n] = \int_{x_1}^{x_2} f(\{y_i\}, \{y_i'\}, x). dx
$$

Tel que  $f({y_i}, {y'_i}, x)$  est une fonction des variables  ${y_i}$  de leurs dérivées  ${y'_i}$  par rapport à  $x$  et peut être fonction explicite de  $x$ .

La contrainte holonome s'écrit

$$
g(y_1, y_2, \ldots, y_n, x) = 0
$$

Comme l'intégrale

$$
\int_{x_1}^{x_2} g(y_1, y_2, ..., y_n, x). dx = 0
$$

Alors les variables  $\{y_i(x)\}$  (fonctions de x) qui rendent la fonctionelle extremale, donnent aussi l'extremum de la fonctionnelle

$$
I[y_1, y_2, ..., y_n] = \int_{x_1}^{x_2} (f(\{y_i\}, \{y_i'\}, x) - \mu(x), g(\{y_i\}, x)), dx
$$

 $\mu(x)$  est une fonction de x appelée multiplicateur de Lagrange.

Nous pouvons alors écrire les  $(n + 1)$  équations :  $(n)$  équations d'Euler-Lagrange plus une (01) équation de la contrainte

$$
\begin{cases}\n\frac{\partial h}{\partial y_i} - \frac{d}{dx} \left( \frac{\partial h}{\partial y'_i} \right) = 0 & (i = 1, ..., n) \\
g(\{y_i\}, x) = 0\n\end{cases}
$$

Avec

$$
h(\{y_i\}, \{y_i'\}, x) = f(\{y_i\}, \{y_i'\}, x) - \mu(x).g(\{y_i\}, x)
$$

la résolution de ce système d'équations différentielles donnent les  $(n)$  solutions  $y_i(x)$  et le multiplicateur de Lagrange  $\mu(x)$ .

**Exemple :** *Géodésique sur une sphère.*

#### **Contraintes de forme intégrale.**

Dans le cas où la contrainte s'écrit sous une forme intégrale

$$
\int_{x_1}^{x_2} g(\{y_i\}, \{y'_i\}, x). dx = \text{Constante}
$$

La position  $\{y^0_i\}$  de l'extremum de la fonctionnelle

$$
I[y_1, y_2, ..., y_n] = \int_{x_1}^{x_2} f(\{y_i\}, \{y_i'\}, x). dx
$$

Correspond à la position de l'extremum de la nouvelle fonctionnelle

$$
J[y_1, y_2, ..., y_n] = \int_{x_1}^{x_2} (f(\{y_i\}, \{y_i'\}, x) - \mu. g(\{y_i\}, \{y_i'\}, x)) \, dx
$$

 $\mu$  est le multiplicateur de Lagrange.

Nous pouvons alors écrire les  $(n)$  équations d'Euler-Lagrange

$$
\frac{\partial h}{\partial y_i} - \frac{d}{dx} \left( \frac{\partial h}{\partial y'_i} \right) = 0 \quad (i = 1, ..., n)
$$

Avec

$$
h(\{y_i\}, \{y_i'\}, x) = f(\{y_i\}, \{y_i'\}, x) - \mu(x) \cdot g(\{y_i\}, \{y_i'\}, x)
$$

Et en remplaçant les expressions des solutions  $y_i(x)$  en fonction du multiplicateur de Lagrange dans l'intégrale donnant la contrainte, nous trouvons  $\mu(x)$ .

#### **Exemple :** *Corde pesante.*

On cherche à trouver l'équation donnant la forme d'une corde ayant une densité linéique de masse  $\lambda = dm/dl$  et une longueur l. La corde est attachée à deux points de même hauteur  $(x = x_0, y = 0)$  et  $(x = -x_0, y = 0)$ , tel que x est la position horizontale et y la position verticale. La corde est soumise uniquement à la force gravitationnelle.

La grandeur à minimiser est l'énergie potentielle gravitationnelle de la corde

$$
U_{\text{gravity}} = \int dm. g. h
$$

Donc

$$
U_{\text{gravity}} = g\lambda \int y. \, dl = g\lambda \int_{-x_0}^{x_0} y(x). \sqrt{1 + {y'}^2(x)}. \, dx
$$

D'où la fonction qui doit vérifier l'équation d'Euler-Lagrange est

$$
f(y, y', x) = y. \sqrt{1 + {y'}^2}
$$

Or nous avons une contrainte sous la forme d'une intégrale

$$
l = \int dl = \int_{-x_0}^{x_0} \sqrt{1 + {y'}^2(x)} dx
$$

En utilisant la méthode des multiplicateurs de Lagrange, la nouvelle fonction qui doit satisfaire à l'équation d'Euler-Lagrange est

$$
h(y, y', x) = y \cdot \sqrt{1 + {y'}^2} - \mu \cdot \sqrt{1 + {y'}^2} = (y - \mu) \cdot \sqrt{1 + {y'}^2}
$$

 $\mu$  étant le multiplicateur de Lagrange

Remarquons que la fonction  $h$  ne dépend pas explicitement de  $x$ , donc nous pouvons utiliser la formule de Beltrami

$$
h - y' \frac{\partial h}{\partial y'} = a
$$

 $a$  est une constante d'intégration, donc

$$
(y - \mu).\sqrt{1 + {y'}^2} - y' \frac{(y - \mu).y'}{\sqrt{1 + {y'}^2}} = \frac{y - \mu}{\sqrt{1 + {y'}^2}} = a
$$

Donc

$$
(y - \mu)^2 = a^2 (1 + {y'}^2)
$$
  $\Rightarrow$   $y' = \frac{dy}{dx} = \sqrt{\left(\frac{y - \mu}{a}\right)^2 - 1}$ 

En séparant les variables

$$
\frac{dy}{\sqrt{(y-\mu)^2/a^2-1}} = dx
$$

On fait le changement de variable suivant

$$
u^2 = (y - \mu)^2 / a^2 \quad \Rightarrow \quad u = (y - \mu) / a \qquad \text{et} \quad dy = a. du
$$

On obtient alors

$$
\frac{du}{\sqrt{u^2 - 1}} = \frac{1}{a} dx
$$

En intégrant

$$
\operatorname{arccosh} u = \frac{1}{a}(x+b)
$$

 $b$  est une deuxième constante d'intégration, et donc

$$
u = \cosh\left(\frac{x+b}{a}\right)
$$

Et

$$
y = a \cdot \cosh\left(\frac{x+b}{a}\right) + \mu
$$

Pour calculer les constantes nous utilisons les conditions limites

$$
a.\cosh\left(\frac{x_0+b}{a}\right) + \mu = 0 \quad \text{et} \quad a.\cosh\left(\frac{-x_0+b}{a}\right) + \mu = 0
$$

En faisant l'égalité des deux équations

$$
\begin{cases} x_0 + b = -x_0 + b \\ x_0 + b = x_0 - b \end{cases} \Rightarrow \begin{cases} x_0 = 0 \text{ impossible} \\ b = 0 \end{cases}
$$

Et en remplaçant dans les conditions précédentes

$$
\mu = -a \cdot \cosh(x_0/a)
$$

D'où

$$
y = a \left(\cosh\left(\frac{x}{a}\right) - \cosh\left(\frac{x_0}{a}\right)\right)
$$

La constante  $a$  est calculée à partir de la contrainte

$$
l = \int_{-x_0}^{x_0} \sqrt{1 + {y'}^2} \, dx = \int_{-x_0}^{x_0} \sqrt{1 + \sinh^2\left(\frac{x}{a}\right)} \, dx
$$
\n
$$
l = \int_{-x_0}^{x_0} \cosh\left(\frac{x}{a}\right) \, dx = \left[a \sinh\left(\frac{x}{a}\right)\right]_{-x_0}^{x_0} \implies l = 2a \sinh\left(\frac{x_0}{a}\right)
$$

#### **Généralisation**

Fonctionnelle dont nous cherchons l'extremum

$$
I[y_1, y_2, ..., y_n] = \int_{x_1}^{x_2} f(\{y_i\}, \{y_i'\}, x). dx
$$

#### *Contraintes de type holonome*

 $k$  contraintes de la forme

$$
g_{\alpha}(y_1, y_2, ..., y_n, x) = 0 \qquad (\alpha = 1, ..., k)
$$

Nous cherchons l'extremum de la fonctionnelle

$$
I[y_1, y_2, ..., y_n] = \int_{x_1}^{x_2} \left( f(\{y_i\}, \{y_i'\}, x) - \sum_{\alpha} \mu_{\alpha}(x) \cdot g_{\alpha}(\{y_i\}, x) \right) dx
$$

Nous calculons les solutions  $y_i(x)$  en fonction des  $\mu_\alpha(x)$ . Et les multiplicateurs de Lagrange sont calculés en remplaçant  $y_i(x)$  dans le système d'équation donné par les contraintes.

#### *Contraintes de forme intégrale*

k contraintes de la forme ( $K_{\alpha}$  sont des constantes)

$$
\int_{x_1}^{x_2} g_{\alpha}(\{y_i\}, \{y'_i\}, x). dx = K_{\alpha} \qquad (\alpha = 1, ..., k)
$$

Nous cherchons l'extremum de la nouvelle fonctionnelle

$$
J[y_1, y_2, ..., y_n] = \int_{x_1}^{x_2} \left( f(\{y_i\}, \{y_i'\}, x) - \sum_{\alpha} \mu_{\alpha} \cdot g_{\alpha}(\{y_i\}, \{y_i'\}, x) \right) dx
$$

Nous calculons les solutions  $y_i(x)$  en fonction des  $\mu_\alpha$ . Et les multiplicateurs de Lagrange sont calculés en remplaçant  $y_i(x)$  dans le système d'équation donné par les contraintes.